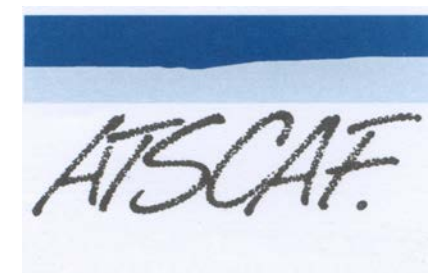

Le délégué régional

# **COMPTE RENDU DE LA RENCONTRE INTERREGIONALE AQUITAINE - MIDI PYRENEES du 4 octobre 2018 à TOULOUSE**

Etaient présents :

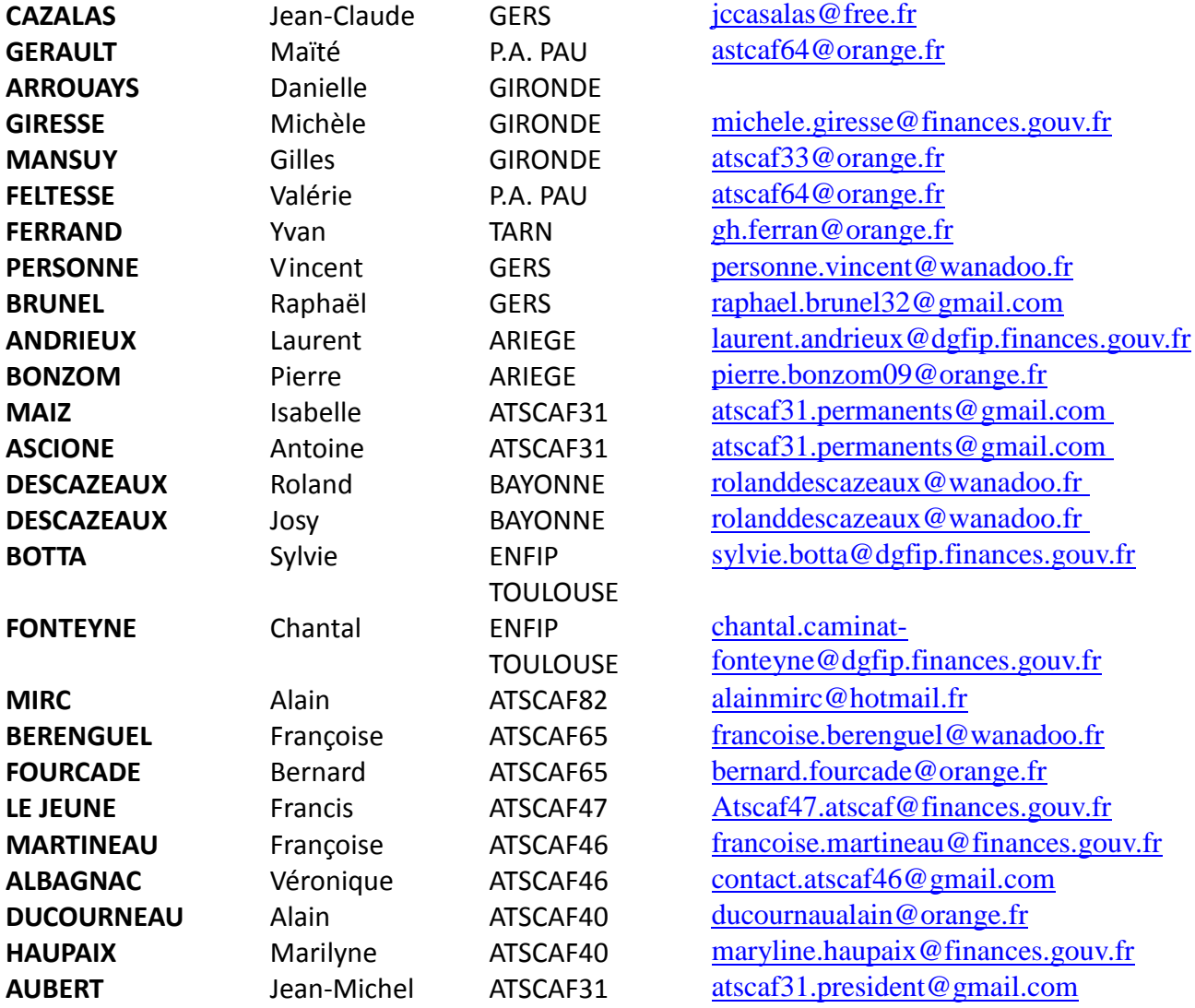

Absents : DORDOGNE, AVEYRON, DOUANES TOULOUSE

François CLINET, Président de L'ATSCAF Fédérale, invité, était excusé ainsi que René HADJHAJ, responsable du secteur informatique.

## **OUVERTURE DE LA SEANCE.**

Jean-Claude CAZALAS remercie l'ATSCAF 31 d'avoir organisé cette journée dans les locaux relookés de l'ATSCAF 31 et ouvre la séance, à 9 heures 30.

Il rappelle l'ordre du jour et donne la parole à JM AUBERT qui commence le tour de table habituel afin de connaître les préoccupations de chacun.

Il se trouve que l'actualité, ce sont essentiellement, des problèmes GRAAL rencontrés par les Associations locales de l'inter région.

## **GRAAL :**

## VOIR LE COMPTE RENDU **EN ANNEXE**

## **INFORMATIONS de la FEDERATION**

- Réactualisation de la CLE USB « Fédération » à l'usage des locales.
- Des vidéos réalisées avec des drones sont en ligne pour présenter les centres ATSCAF.
- Trophées 2019 : course à pied en Martinique,
- Le Triathlon aura lieu dans le VAR,
- L'acte de vente de JUAN les PINS a été enfin signé (1,7 M d'€).

## **QUESTIONS DIVERSES**

- Pourquoi ne reçoit-on toujours pas de compte-rendu des conseils fédéraux ?
- Coupe Régionale Aquitaine-Midi-Pyrénées:

Elle ne pourra pas se faire à PAU pour des motifs internes à cette ATSCAF. Bordeaux indique qu'il est peut-être possible, mais il faut faire vite, de l'organiser à BOMBANNES ou à VAL LOURON

TOULOUSE rappelle qu'avec le nouveau CONSEIL d'Administration, il faut attendre janvier 2019 pour interroger les successeurs. (ASPET ou le CREPS ?).

Les LANDES proposent en définitive de faire une organisation tripartite (LANDES, PYRENEES ATLANTIQUES et GERS) à HAGETMAU . Ce projet est porté par A. DUCOURNEAU.

- - Organisation de la prochaine réunion: en principe BORDEAUX, en MARS 2019. Date à préciser.

Jean Claude CAZALAS remercie les participants de leur présence et JM AUBERT de l'organisation de cette journée. L'ordre du jour étant épuisé, il lève la séance.

### **13H 00 : Clôture de séance.**

## **ANNEXE**

# **GRAAL réunion inter-régionale du 4 octobre 2018**

Un rapide tour de table montre que ce logiciel ne satisfait aucune des associations locales représentées. De très nombreuses critiques sont émises.

#### 1. **La conduite du projet**.

- Il apparaît qu'il n'y a pas eu de « chef de projet », coordonnant l'avancement du logiciel chez Captivea. En effet, des fonctionnalités importantes pour les ASTCAF locales n'ont pas été mises en œuvre (cf ci-après).
- Certains soulignent qu'il n'y a eu de réponse rapide à de nombreuses questions.
- De même l'ergonomie « espace adhérent » n'est pas suffisamment simple pour les internautes. A-t-elle été testée auprès d'utilisateurs ?

Pourquoi par exemple avoir laissé dans « Mes adhésions » la ligne « 2000 2018 » actions « **renouveler** » ?

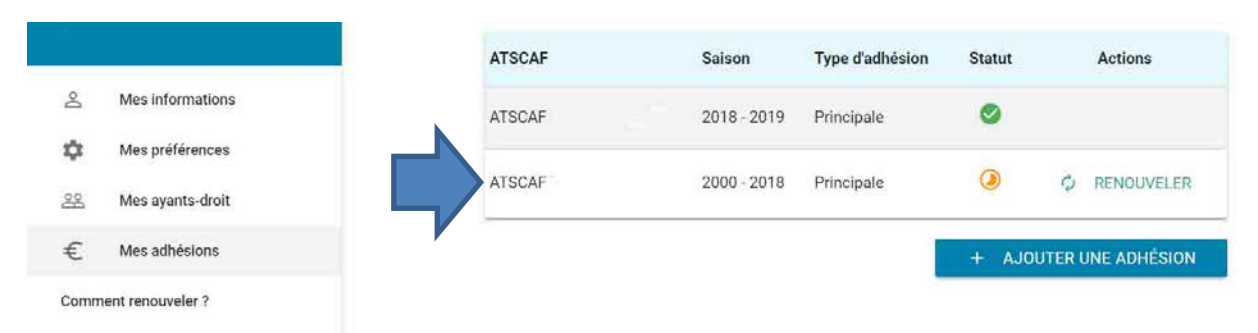

Cette ligne engendre de nombreuses erreurs, doubles emplois et interrogations.

GRAAL se révèle finalement plus lourd que GALA et moins sûr.

#### 2. **Les tests**.

- Lancer un nouveau logiciel en le testant seulement **3 semaines en juillet**, avec comme seule consigne de « tester tous les modules » est une gageure.
- Les participants ne comprennent pas pourquoi certains permanents ou praticiens n'ont pas été appelés pour le tester, en réel, avant sa diffusion, quitte à retarder de quelques semaines sa mise en place (et le basculement de GALA à GRAAL aussi), ou même au 1<sup>er</sup> septembre 2019.
- La personne à contacter à la Fédération pour obtenir des précisions en juillet était en congés pendant une grande partie de la période de test.
- Une autre façon aurait été de le diffuser à une ou deux ATSCAF volontaires, pour le tester.
- En réalité, il n'était pas encore véritablement opérationnel (peu ou pas testé par la Fédération sur les fonctionnalités et les besoins de nos associations locales, on le voit aujourd'hui).
- C'est tellement vrai qu'il a été observé que pour le séminaire des Présidents, il n'a pas été possible de voir GRAAL, car « il avait été oublié à Paris » …
- Enfin, il a été rappelé que de nombreuses ATSCAF de la région n'ont pas de permanents. Les bénévoles non retraités ne peuvent se consacrer à l'ATSCAF que pendant la pause méridienne et/ou le soir pour l'ATSCAF. Il n'était pas question, pour eux de tester GRAAL, au-delà et encore moins pendant leur congés. Donc, certains n'ont pu réaliser aucun test.
- L'ergonomie est à repenser : il a été avancé qu'il fallait environ trois fois plus de temps qu'avec GALA pour saisir une adhésion simple en local.

#### 3. **la mise en place.**

- Certains participants sont surpris de la mise en place de GRAAL a une période aussi sensible que le premier trimestre de l'année ATSCAF. Pourtant, c'est la fiabilité de notre fichier qui est en jeu.
- Les premiers guides d'utilisation et les aides n'ont été publiés que courant septembre-octobre et le plus souvent en « catimini ». Certains d'entre les participants les ont découverts par hasard (locales, extranet), d'autres ne les ont pas trouvés. Pourquoi ne pas avoir diffusé leur existence par mail.
- Enfin, nombreux sont les participants qui regrettent qu'il n'y ait pas eu de véritable formation. Ils sont demandeurs d'une réelle formation en local avec base école et exercices en réel, sur des cas concrets. Pas d'actions « avec questions – réponses » qui ne satisfait personne. Il est vrai que GRAAL est évolué mais s'adresse à des personnes qui veulent s'investir dans l'informatique. **Cette possibilité suggère soit qu'il faut être « féru » d'informatique pour travailler avec GRAAL, soit que le produit n'est pas complétement achevé. Ci-après ce que chaque utilisateur peut voir, par exemple :**

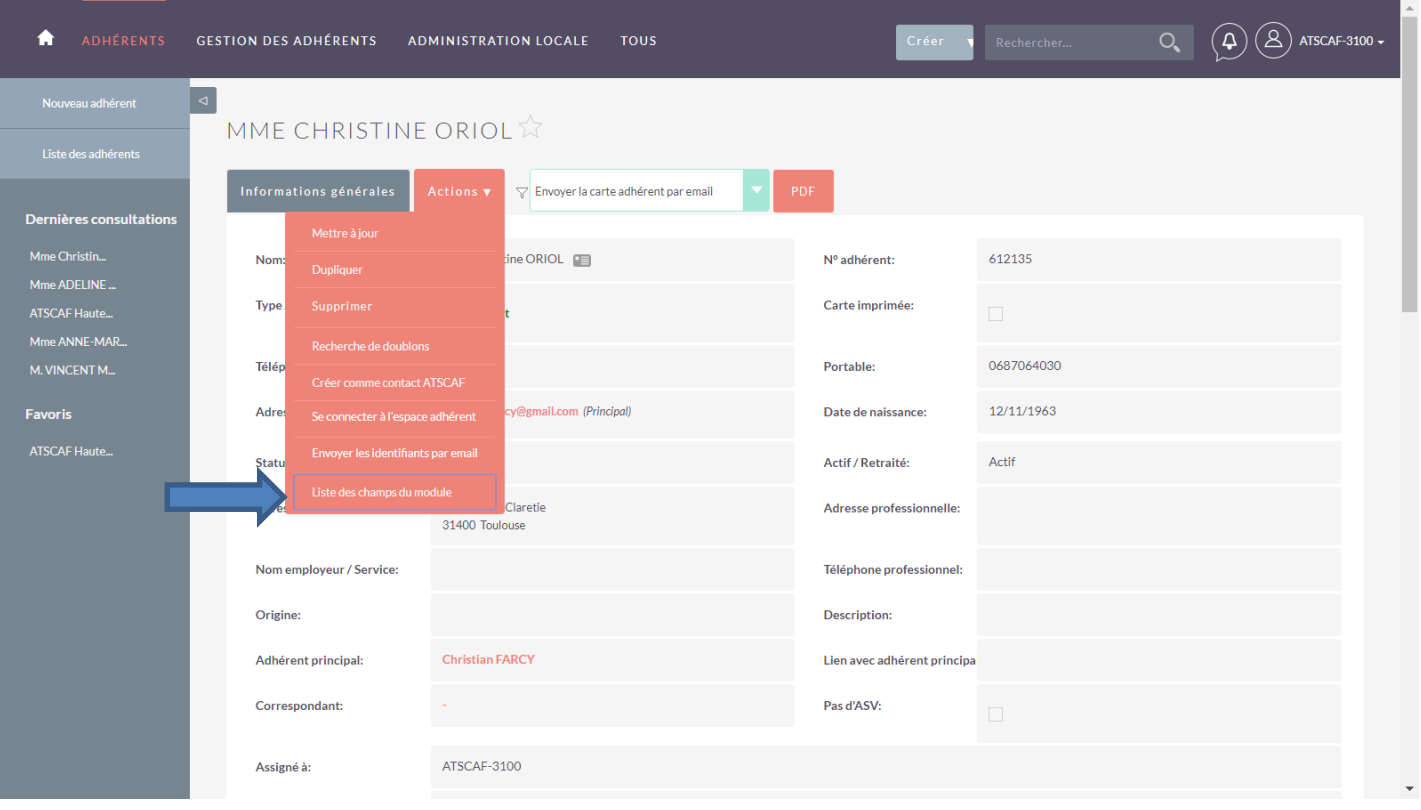

En cliquant sur « Liste des champs du module » on a le résultat suivant. Le même processus sert dans la plupart des recherches avancées (rapports).

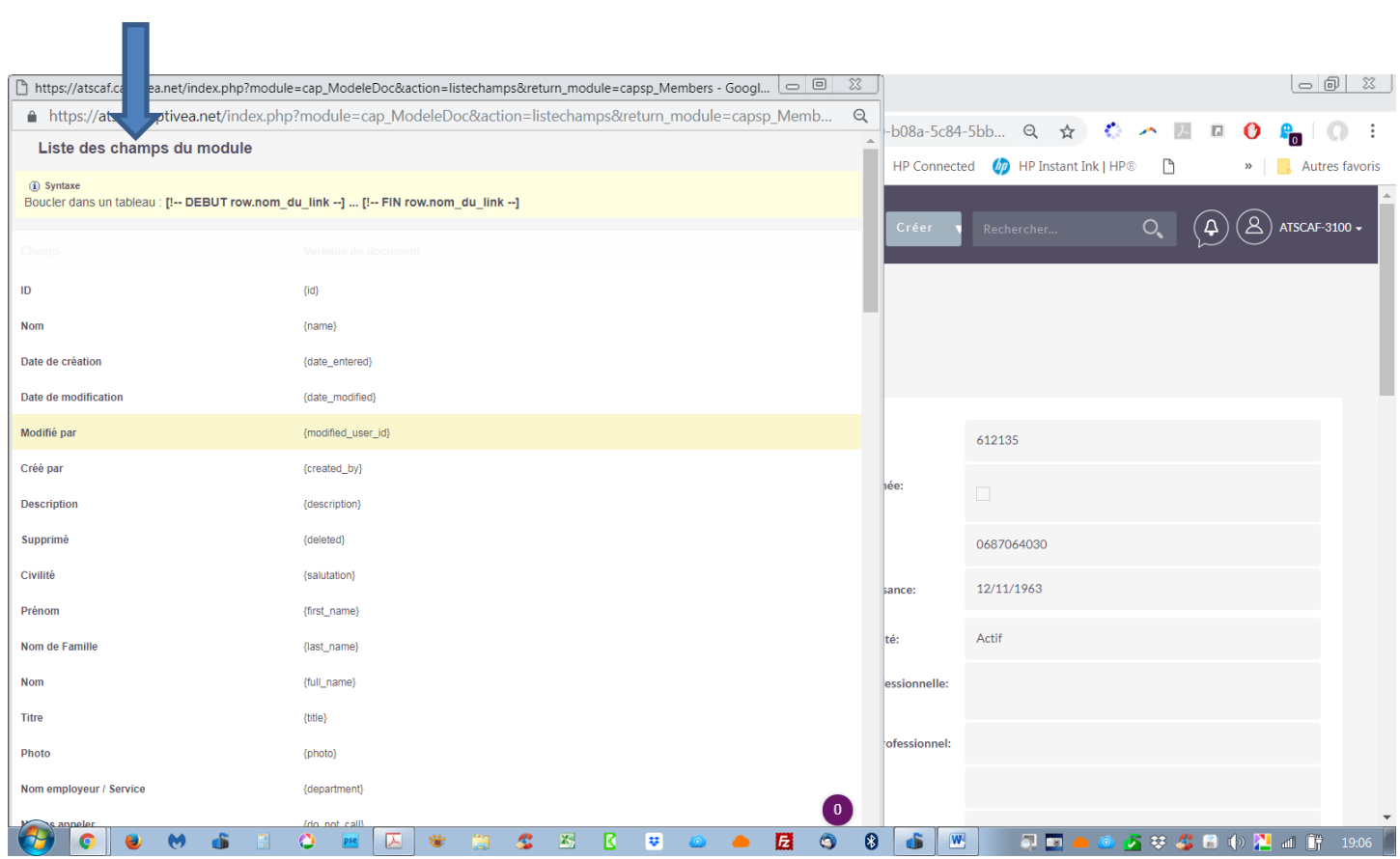

Ces champs sont absolument incompréhensibles pour les profanes que sont la plupart des utilisateurs de GRAAL !

#### 4. **le contrat entre la Société et l'ATSCAF**

- Certains s'étonnent que le contrat passé ne concerne que la prestation mais **pas la formation** des utilisateurs.
- D'autres sont surpris que certaines fonctionnalités qui existaient dans GALA (kit de paiement par ex.) et prévues dès le départ, nécessitent de la part de certaines associations locales des frais supplémentaires dont la FEDE n'a jamais parlé.

#### **5. les participants ne comprennent pas pourquoi, certaines fonctionnalités présentes dans GALA n'ont pas été reconduites d'emblée dans GRAAL.**

- Modèles AD et inscriptions pour CNIF : on revient en arrière pour l'instant. GRAAL ignore nos besoins!
- L'édition des cartes d'adhérents en local ne peut se faire qu'à l'unité. Dans GALA, à la fin d'une séquence de saisie, il était possible d'éditer TOUTES les cartes des adhérents saisis en une seule ou plusieurs fois. Cette fonctionnalité qui était paramétrable par chaque utilisateur a disparu. **Ce n'est pas possible !** Nous perdons du temps inutilement.
- Certains ont même réussi à **éditer des cartes à des adhérents n'ayant pas encore réglé leur cotisation !**
- Il est impossible de supprimer un adhérent (erreur matérielle, décès etc.)
- Les rapports pré programmés ne sont pas fiables.
- Au total, il semble que le logiciel soit destiné plus à des informaticiens qu'à des adhérents de l'ATSCAF. En particulier la mise en place de rapports n'est pas aussi simple que dans l'ancien logiciel.

#### **6. SUGGESTIONS & DIFFICULTES RENCONTREES PAR LES ATSCAF AQUITAINE & MIDI PYRENEES**

## **ERGONOMIE**

• Nous souhaiterions voir, en haut, pour la création de la cotisation « pour l'adhérent seul » et en dessous lui et le conjoint » cela éviterait des erreurs à supprimer.

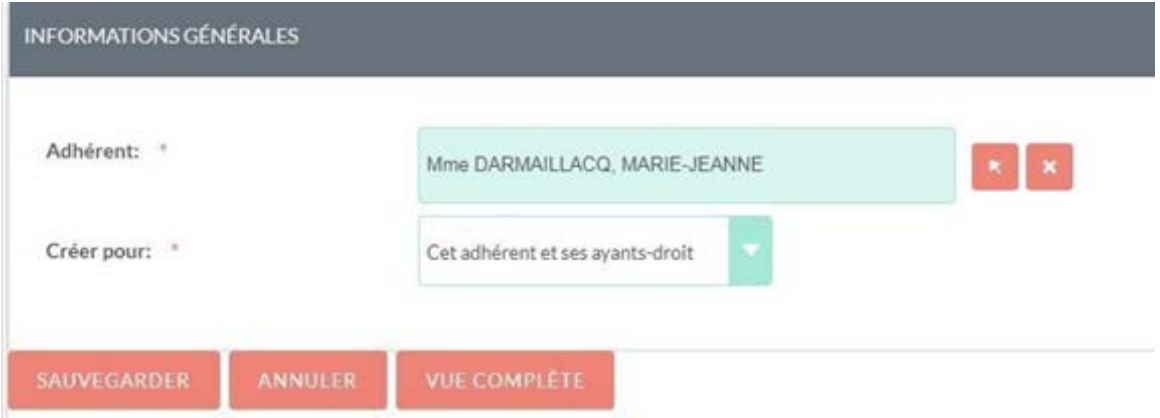

- Prévoir un historique du paiement (l'adhérent ne sait plus s'il a payé et pour qui)
- De nombreux cas d'adhérents qui à la suite du paiement de cotisation en ligne pour 1 principal et 1 ayant-droit n'ont reçu que la carte de l'adhérent principal en retour de mail

Ensuite :

- Que la case payé soit cochée lors de l'enregistrement du paiement ou alors rajouter une case « paiement partiel »
- Que l'on puisse modifier l'ordre des tarifs pour ne pas avoir à déroulé jusqu'en bas pour choisir. Il serait même intéressant de pouvoir masquer les tarifs que l'on veut plus voir ou appliquer. Ex ceux de 2017.

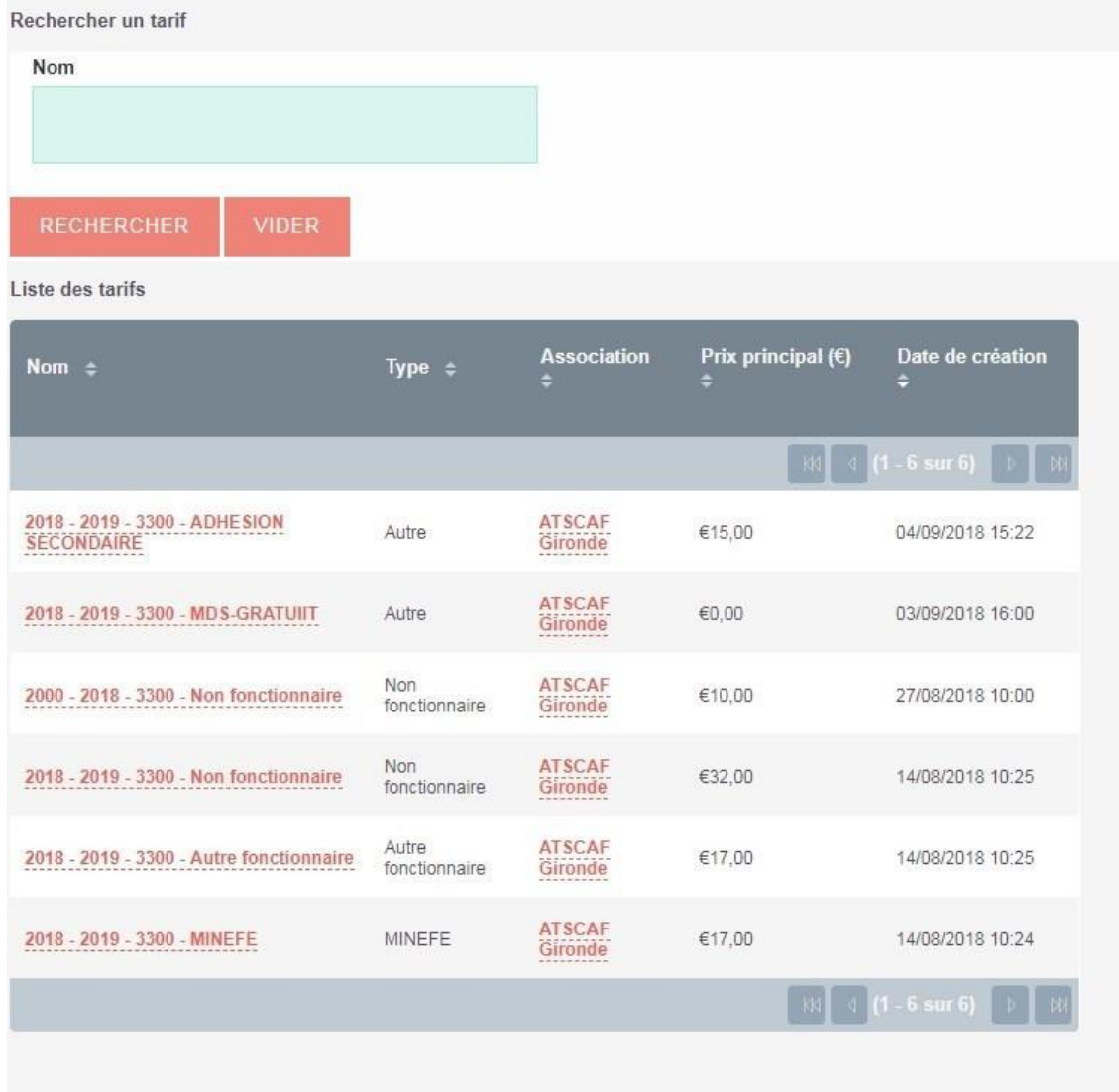

- Le mode règlement par chèque soit en premier ou possibilité de le régler l'affichage ou encore mieux par défaut (kit de paiement c'est impossible puisque c'est automatique, CB il n'y a que Paris de concerné ?)
- « Payeur », remettre automatiquement le nom de l'adhérent concerné

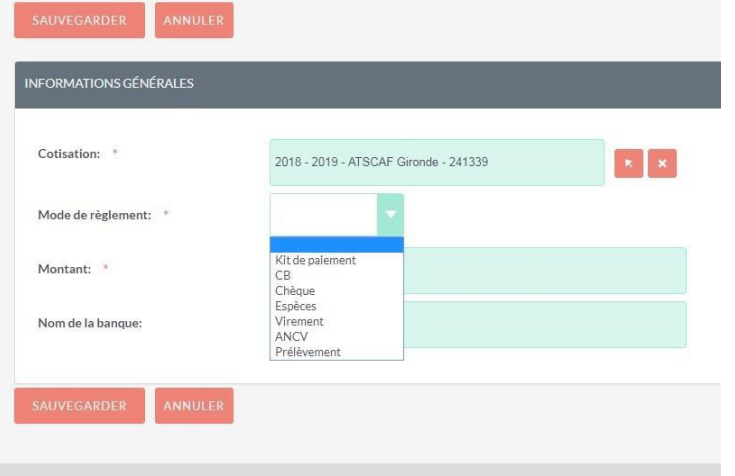

- Que pour l'impression, le choix sans trame soit prioritaire
- Que dans le module adhésion soit indiqué à coté de payé le montant et le mode de règlement, cela aurait pour indication de savoir rapidement si l'adhérent a payé pour lui et ses ayants droits et ainsi d'éviter de cliquer sur la cotis pour connaitre le mode de règlement et son montant.

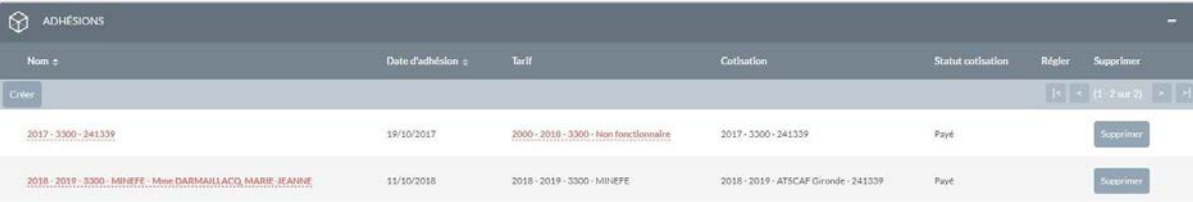

- Que l'Edition des cartes sur une journée soit possible (Cf plus bas).
- Les cartes éditées ne mentionnent pas le n° de l'Association à laquelle les adhérents ont cotisé : d'où, certains internautes n'ont pas vu les différentes ATSCAF qui ont pu leur être proposées et se trouvent maintenant dans une section locale qu'ils n'ont pas choisie. La simple lecture de leur carte ne leur permet même pas de s'en rendre compte. C'est seulement à l'occasion d'un contact avec leur section habituelle que nous le découvrons avec eux ! Donc erreur dans le nombre d'adhérents des sections.
- Quand un adhérent s'inscrit en ligne nous n'avons que son N° et pas son nom. Il faut en plus : ses noms, prénoms, ses ayants droits et le détail de ce qu'il a payé.
- Certaines sections ATSCAF soulignent que dans certains cas, il n'y a pas de N° sur la carte de l'adhérent,
- Comment supprimer une adhésion payée
- Pour les adhésions en ligne, le rajout mi-septembre d'un mode d'emploi pour les Internautes en a effrayé un grand nombre. Bien que ce document soit très bien fait, il a sa place sur le site de la fédération, mais pas ici.
- Les Internautes sont déjà arrivés à l'écran l'Espace adhérent, où on demande leur N° ATSCAF et leur mot de passe, (ou bien de cliquer sur le lien de création), pourquoi les renvoyer sur le site de la FEDE au début du processus (il y a 15 ou 17 pages à lire !). De quoi en éloigner plus d'un du paiement en ligne !

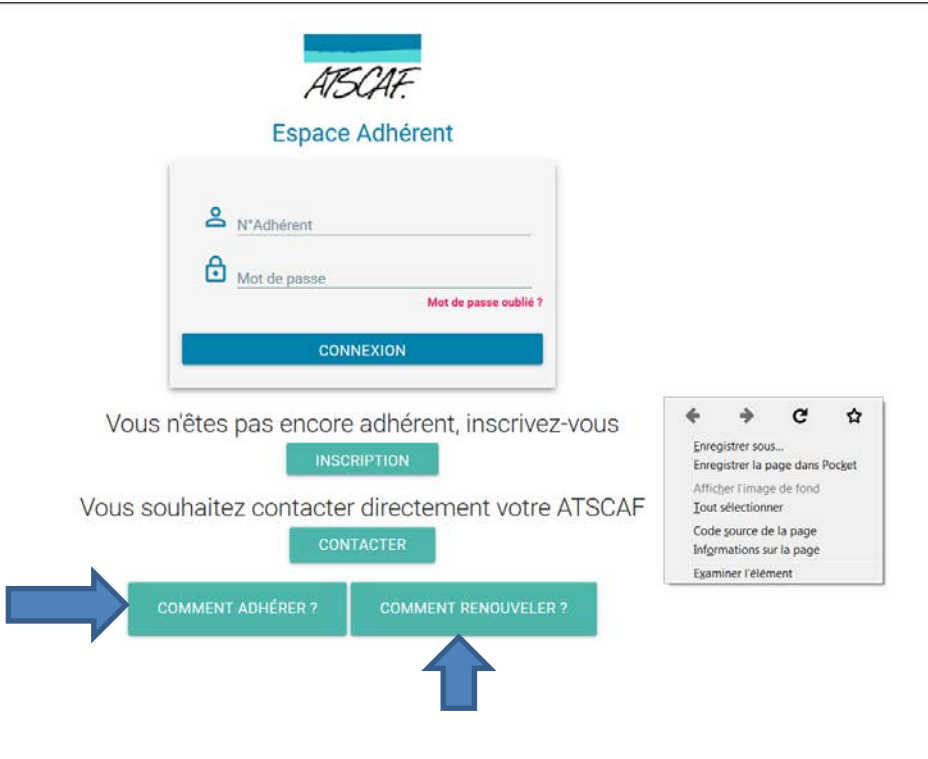

Cette remarque est également valable lorsque l'on est connecté sur son propre espace : le lien « comment renouveler » est inutile. Il brouille le message en laissant entendre que la démarche n'est pas simple.

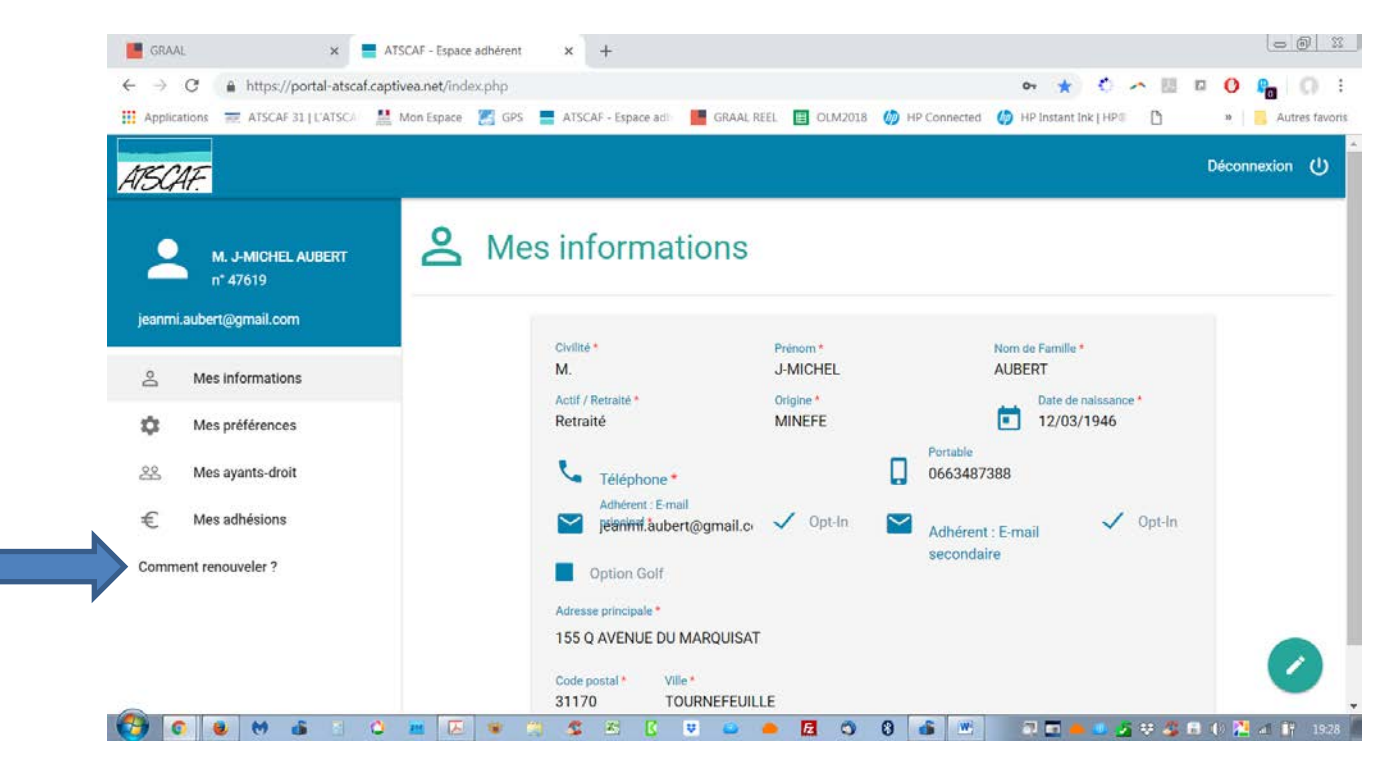

- Uniformiser automatiquement les polices pour à minima les noms et prénoms (NOM Prénom)
- « Envoyer carte adhérent par mail » et imprimer carte adhérent avec trame de fond revient au même !!! Quid de la messagerie Graal existante et inutilisé ? Cela nous oblige à imprimer en pdf la carte et la glisser en pièce-jointe dans un mail différent.
- Comment renouveler un adhérent principal avec un nouveau ayant-droit et supprimer un ayantdroit historique affilié à une autre Atscaf ? Problème : pas les droits sur l'ayant-droit autre Atscaf donc impossible de briser le lien qui l'uni au principal…

## **DIFFICULTES DE FONCTIONNEMENT DANS NOS ASSOCIATIONS**

- Lors d'une adhésion faite au secrétariat, pourquoi a-t-on le choix d'envoyer ou non la carte en dématérialisée comme c'est actuellement le cas. Cela n'a aucun sens.
- Double paiements en ligne Pourquoi est-ce possible ?
- Comment créer une adhésion pour un ayant droit quand le principal a déjà payé ?
- Quand on supprime l'ayant droit en cliquant sur celui-ci à partir du principal, ce principal devient ayant droit, pourquoi ?
- On nous avait dit que les virements pour les paiements en ligne seraient effectués souvent. A ce jour nous n'avons aucun virement sur le compte de la part de la fédération.
- Pourquoi être obligé de cocher la case « payé » lors de l'enregistrement d'un chèque ? C'est inutile et source d'erreur (case non cochée = pas à jour, pas 'édition de carte, alors que la cotisation a été payée …).
- La fonctionnalité « reversement de la part fédérale » n'est pas opérationnelle : ça bug
- Les rapports pré programmés ne sont pas fiables. Certains participants ont relevé des erreurs ou omissions voire des doubles emplois.
- Les rapports qui sont d'une complexité énorme à élaborer même pour des personnes maîtrisant les tableurs et ayant des notions informatiques.
- Comment éditer la liste de son ATSCAF avec le nom prénom et le montant payé sans faire un rapport
- Comment fusionner les doublons
- Impossible de supprimer un tarif
- Comment vérifier si le tarif appliqué est le bon ?
- Aucune vérification n'est possible, tant les erreurs sont nombreuses.
- Enfin, dernier élément, **très important, aussi :**

**Il EST POSSIBLE D'EDITER UNE CARTE D'ADHERENT POUR UN ADHERENT QUI N'EST PAS A JOUR !**

**Exemple : cet adhérent n'a pas renouvelé. Pourtant voir page suivante :**

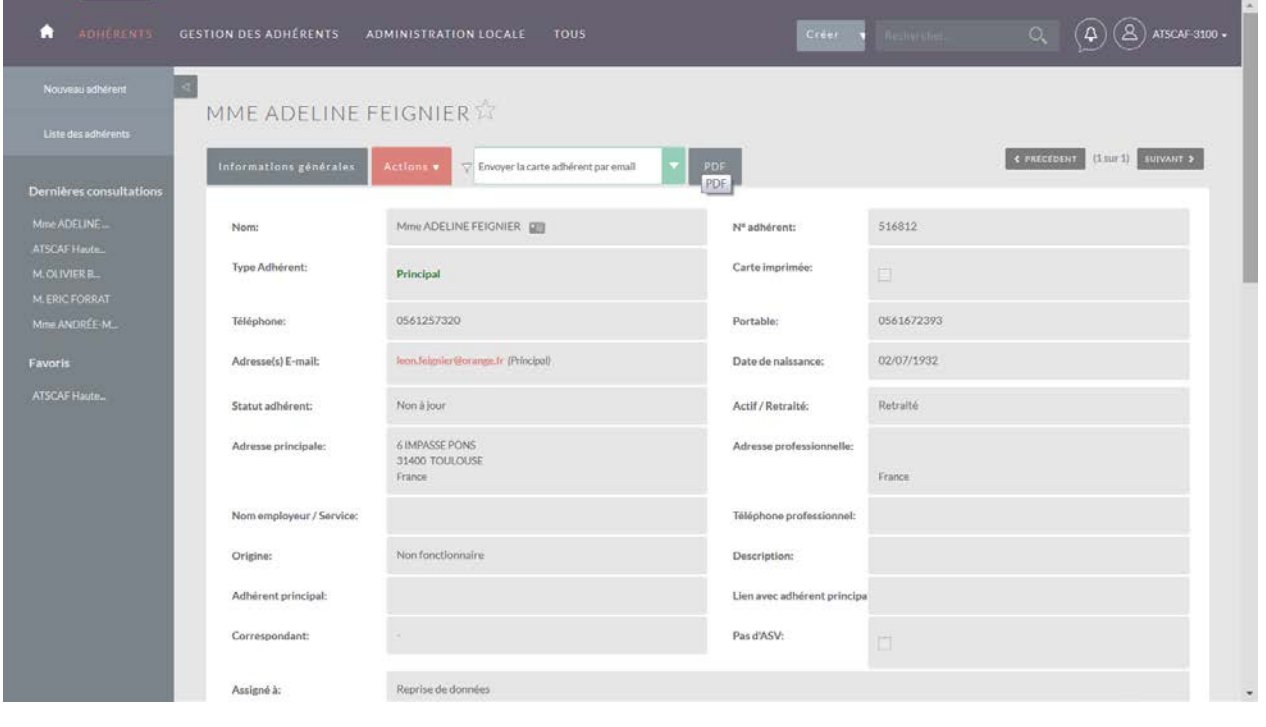

### **Voici, en cliquant sur PDF ce que l'on obtient pour cette personne qui n'est pas à jour :**

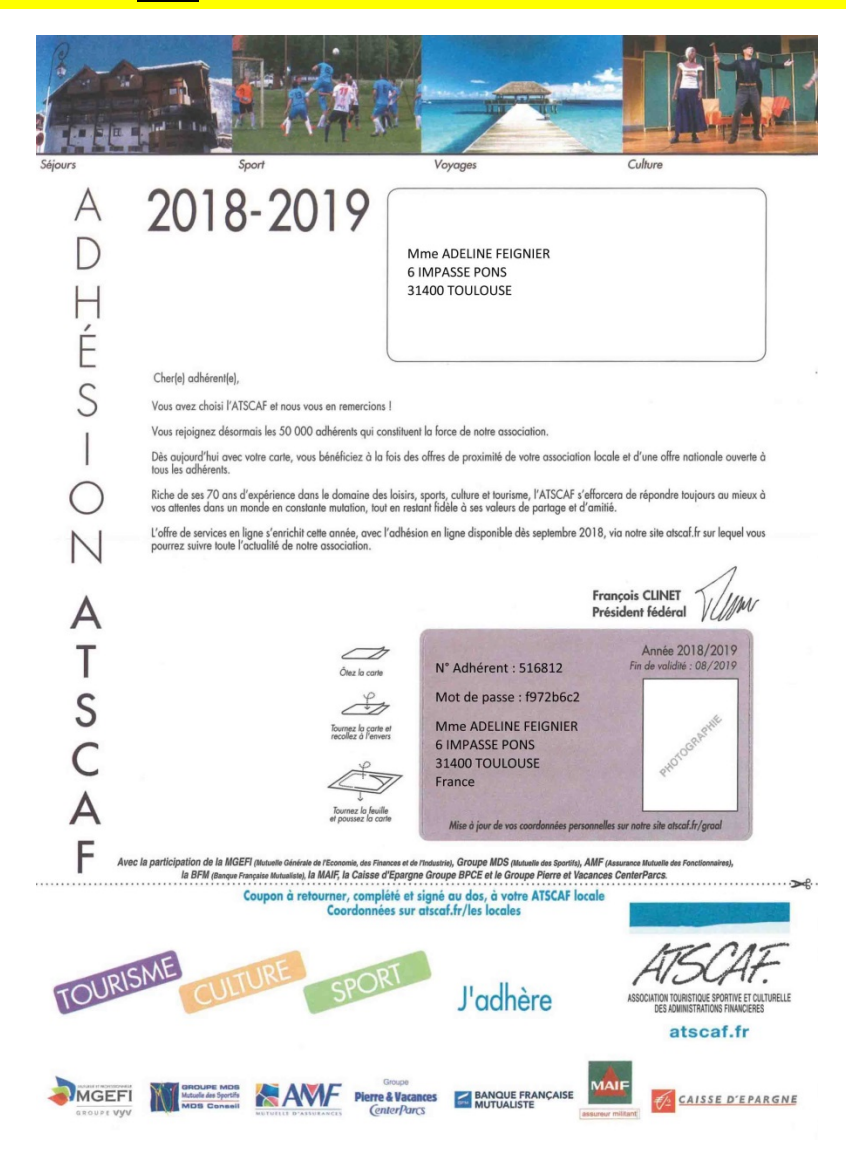

## **CONCLUSION GENERALE**

A la suite des échanges il apparaît de manière synthétique :

**1** -Que le **fichier de nos adhérents se dégrade de manière extrêmement rapide** avec GRAAL,

**2 – Qu'il est possible d'éditer une carte d'adhèrent pour quelqu'un qui n'est pas à jour !!!**

**3 – Que personne n'est aujourd'hui certain du nombre de ses adhérents à jour**, sauf les associations locales qui ont décidé de ne pas utiliser GRAAL pour l'instant (**Elles sont cinq dans l'inter région, à utiliser pour l'instant, EXCEL !** ).

**4 - Que personne n'est certain que le montant des sommes encaissées figurant sur GRAAL est bien celui encaissé par nos comptes bancaires en local.**

**5 – Dans ces conditions, une vérification précise devra être opérée** par chaque ATSCAF locale avant de déterminer les sommes exactes à reverser à la fédération, tant au titre de l'adhésion elle-même, que de la MDS et des publications ASV afin de ne pas entraîner d'erreurs irréversibles (dues aux doubles emplois, aux erreurs de montant de cotisation, erreur d'association locale, adhérent principal qui devient ayant droit et inversement etc. etc.).

6 - Ce même travail devra être réalisé **à partir des tableaux EXCEL issues de SYSTEMPAY de la CAISSE D'EPARGNE** pour les cotisations réglées directement par carte bancaire. La fédération, (cf plus haut, n'a pour l'instant, rien reversé).

**Toutes ces opérations de vérification et rapprochement supposent que les dysfonctionnements et « bugs » recensés soient parfaitement réparés par la Société CAPTIVEA avec l'aide de la Fédération.**

Enfin, une demande de **VERITABLE formation** à ce logiciel complexe est demandée par l'ensemble des associations présentes.